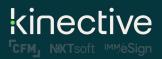

LiquidOffice Form Designer Training Class

## Preliminary Class Agenda\*\*

| <b>Day 1</b><br>12:15 pm | Log into MS Teams meeting using details provided                                                                                                    |
|--------------------------|----------------------------------------------------------------------------------------------------|
| 12:30 pm – 12:45 pm      | Welcome and Introduction                                                                                                    |
| 12:45 pm – 1:30 pm       | Presentation: Overview of eSign and Best Practices                                                                                                    |
| 1:30 pm – 1:45 pm        | Break (15 minutes)                                                                                                    |
| 1:45 pm – 2:30 pm        | <ul> <li>Live Q&amp;A: Lesson 1 – 4 and Lesson 6 Training Videos</li> <li>Systems Accessibility Check: <ul> <li>Forms Designer Toolkit downloaded</li> <li>LO and JSCG installed and functional</li> </ul> </li> </ul> |
| 2:30 pm – 3:00 pm        | Break (30 minutes)                                                                                                    |
| 3:00 pm – 4:00 pm        | Presentation: Lesson 5: Guidelines for Creating eSign Documents                                                                                                    |
| 4:00 pm – 4:15 pm        | Break (15 minutes)                                                                                                    |
| 4:15 pm – 5:00 pm        | Presentation: Lesson 5: Guidelines for Creating eSign Documents                                                                                                    |
| <b>Day 2</b><br>12:15 pm | Log into MS Teams meeting using details provided                                                                                                    |
| 12:30 pm – 1:30 pm       | <b>Presentation</b> : Lesson 5: Guidelines for Creating eSign Documents (Continued from Day 1)                                                                                                    |
| 1:30 pm – 1:45 pm        | Break (15 minutes)                                                                                                    |
| 1:45 pm – 2:30 pm        | <b>Presentation and Hands-On Exercise</b> - Lesson 6: Uploading and Processing Documents in eSign                                                                                                    |
| 2:30 pm – 3:00 pm        | Break (30 minutes)                                                                                                    |
| 3:00 pm – 4:00 pm        | <b>Presentation and Hands-On Exercise</b> - Lesson 6: Uploading and Processing Documents in eSign                                                                                                    |

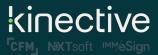

LiquidOffice Form Designer Training Class

| 4:00 pm – 4:15 pm               | Break (15 minutes)                                                                                                 |
|---------------------------------|----------------------------------------------------------------------------------------------------|
| 4:15 pm – 5:00 pm               | <b>Presentation and Hands-On Exercise</b> - Lesson 6: Uploading and Processing Documents in eSign – <b>Quiz #1</b> |
| <u>Day 3</u><br>12:15 pm        | Log into MS Teams meeting using details provided                                                                   |
| 12:30 pm – 1:30 pm              | Presentation and Hands-on Exercises - Lesson 7: JavaScript Lab                                                     |
| 1:30 pm – 1:45 pm               | Break (15 minutes)                                                                                                 |
| 1:45 pm – 2:30 pm               | Presentation and Hands-on Exercises - Lesson 7: JavaScript Lab                                                     |
| 2:30 pm – 3:00 pm               | Break (30 minutes)                                                                                                 |
| 3:00 pm – 4:00 pm               | Presentation and Hands-on Exercises - Lesson 7: JavaScript Lab                                                     |
| 4:00 pm – 4:15 pm               | Break (15 minutes)                                                                                                 |
| 4:15 pm – 5:00 pm               | Presentation and Hands-on Exercises - Lesson 7: JavaScript Lab                                                     |
| <u><b>Day 4</b></u><br>12:15 pm | Log into MS Teams meeting using details provided                                                                   |
| 12:30 pm – 1:30 pm              | Presentation and Hands-on Exercises - Lesson 7: JavaScript Lab                                                     |
| 1:30 pm – 1:45 pm               | Break (15 minutes)                                                                                                 |
| 1:45 pm – 2:30 pm               | Presentation and Hands-on Exercises - Lesson 7: JavaScript Lab                                                     |
| 2:30 pm – 3:00 pm               | Break (30 minutes)                                                                                                 |
| 3:00 pm – 4:00 pm               | Presentation and Hands-on Exercises - Lesson 7: JavaScript Lab                                                     |
| 4:00 pm – 4:15 pm               | Break (15 minutes)                                                                                                 |
| 4:15 pm – 5:00 pm               | Quiz 2 & Class Closing                                                                                             |

\*\*Note, the information above is preliminary and may change closer to the date.